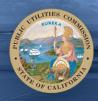

# California Public Utilities Commission

### California Public Utilities Commission Meeting on SCE's Execution of 2020 Public Safety Power Shut-Off Events

|   | TOPIC                                                                                                    | TIME   |
|---|----------------------------------------------------------------------------------------------------|--------|
| 1 | Opening Remarks from CPUC Commissioners<br>and Leaders from California Department of<br>Forestry and Fire Protection (CAL FIRE) and<br>California Governor's Office of Emergency<br>Services (Cal OES) | 25 min |
| 2 | Opening Remarks from Elected Officials                                                                                                    | 25 min |
| 3 | Opening Remarks from Kevin Payne, President<br>and CEO of Southern California Edison<br>Company (SCE)                                                                                                  | 10 min |
| 4 | SCE Presentation on Issues and Problems<br>Identified During the 2020 Public Safety Power<br>Shut-Off (PSPS) Events and Corrective Actions                                                             | 30 min |
| 5 | Discussion, Q & A with Commissioners, CAL<br>FIRE, Cal OES, and SCE                                                                                                    | 30 min |
| 6 | Public Comment                                                                                                    | 60 min |

## **Tuesday, Jan. 26, 2021** 2:00 pm

籔

Pursuant to Executive Order N-29-20, paragraph 3, issued on March 17, 2020, Commissioners may participate remotely from teleconferencing locations. Link to Executive Order N-29-20: https://www.gov.ca.gov/wpcontent/uploads/2020/03/3.17.20-N-29-20-EO.pdf

#### WATCH AND/OR GIVE PUBLIC COMMENT:

To watch: <u>www.adminmonitor.com/ca/cpuc</u> To listen or make comments by phone, dial 1-800-857-1917 and enter passcode 5180519#.

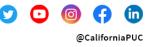

#### Protecting California since 1911

The CPUC regulates privately owned electric, natural gas, telecommunications, water, railroad, rail transit, and passenger transportation companies.